# **Calcul Mental - Feature - Fonctionnalité #459**

## **operations à trou**

01/08/2010 00:47 - Annie Lesca

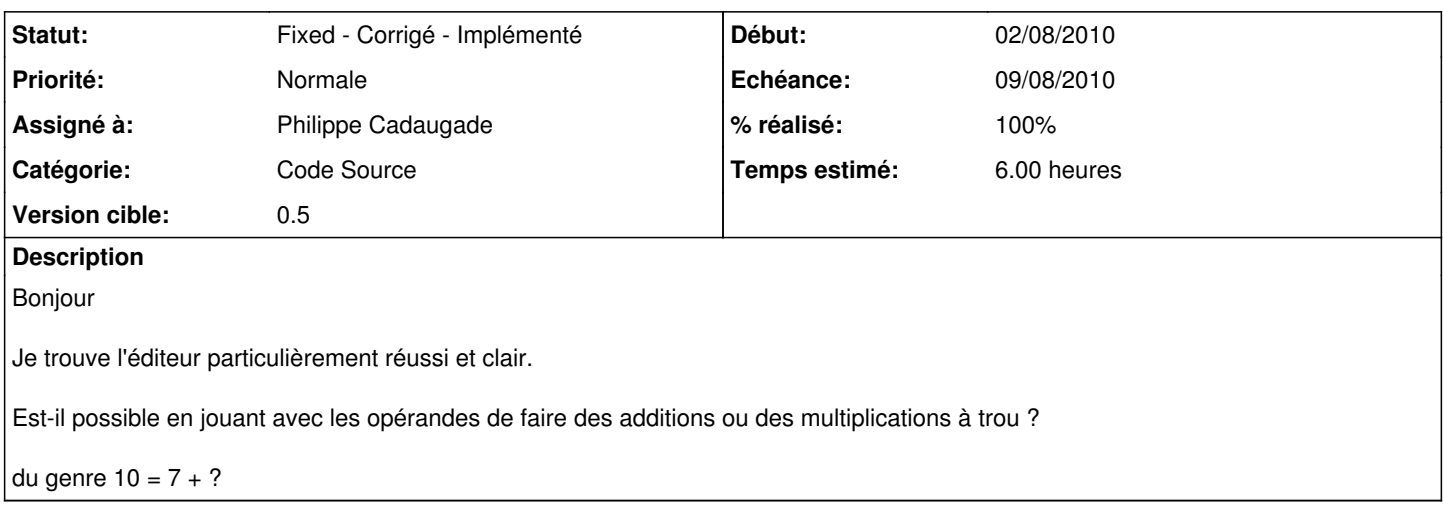

### **Historique**

### **#1 - 02/08/2010 15:59 - Philippe Cadaugade**

- *Echéance mis à 09/08/2010*
- *Catégorie mis à Code Source*
- *Statut changé de New Nouveau à Fixed Corrigé Implémenté*
- *Assigné à mis à Philippe Cadaugade*
- *Version cible mis à 0.5*
- *Début changé de 01/08/2010 à 02/08/2010*
- *% réalisé changé de 0 à 80*
- *Temps estimé mis à 6.00*

Pour pouvoir faire des opérations à trous, j'ai dû créer un nouveau constructeur de baudruche, puisqu'il faut faire apparaître le signe =. Une cascade if then else appelle le bon constructeur avec les bons paramètres. J'ai abandonné l'idée de la table de hachage pour faire un switch : je ne pouvais pas passer l'opération comme QString.

J'ai rajouté pour l'instant un bouton qui fait des compléments à 100 dans un nuage. Il me reste à faire les multiples (mais c'est déjà prévu que l'opération à trous puisse prendre un "x")

#### **#2 - 02/08/2010 16:52 - Philippe Cadaugade**

*- % réalisé changé de 80 à 100*

Modification du constructeur de baudruche pour pouvoir avoir les multiples. Choix de propositions de jusqu'à 11 fois mais écriture de ce nombre en constante en tête de fichier pour pouvoir le modifier facilement... à discuter !